## **GONG - Errores #1047**

## **En matriz por país y etapa (proyectos) no aparece el botón de filtrar (en Firefox4)**

2011-06-02 09:11 - Santiago Ramos

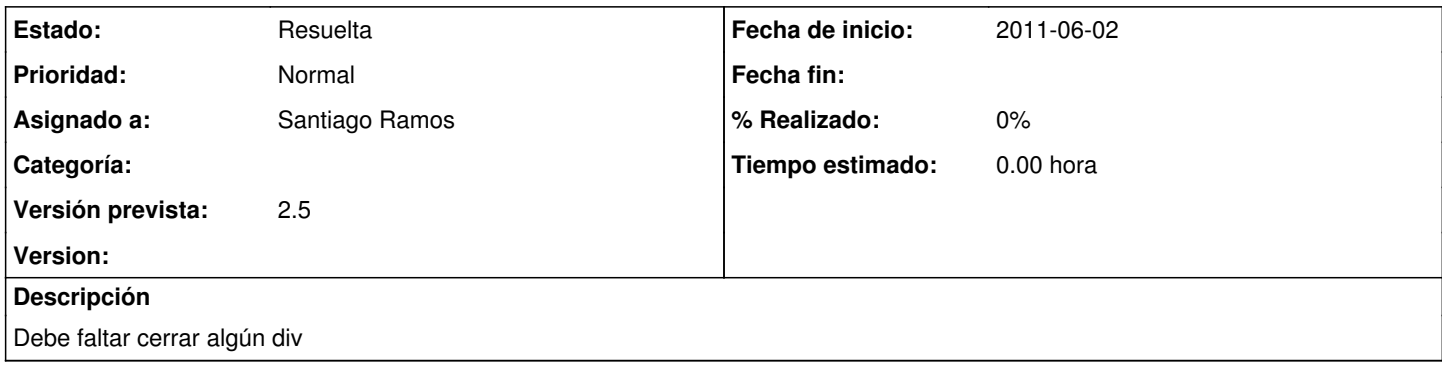

## **Histórico**

## **#1 - 2011-06-02 09:12 - Santiago Ramos**

*- Estado cambiado Nueva por Resuelta*